**#softronic** INTEGRATION & TRAINING

## Szkolenie MS-55349 Networking With Windows Server

Numer usługi 2024/06/17/142469/2185862

4 858,50 PLN brutto 3 950,00 PLN netto 138,81 PLN brutto/h 112,86 PLN netto/h

SOFTRONIC SPÓŁKA Z OGRANICZONĄ ODPOWIEDZIALNOŚ — 良 Usługa szkoleniowa CIĄ 35 h

\*\*\*\*\*

 $\heartsuit$  zdalna w czasie rzeczywistym 25.11.2024 do 29.11.2024

# Informacje podstawowe

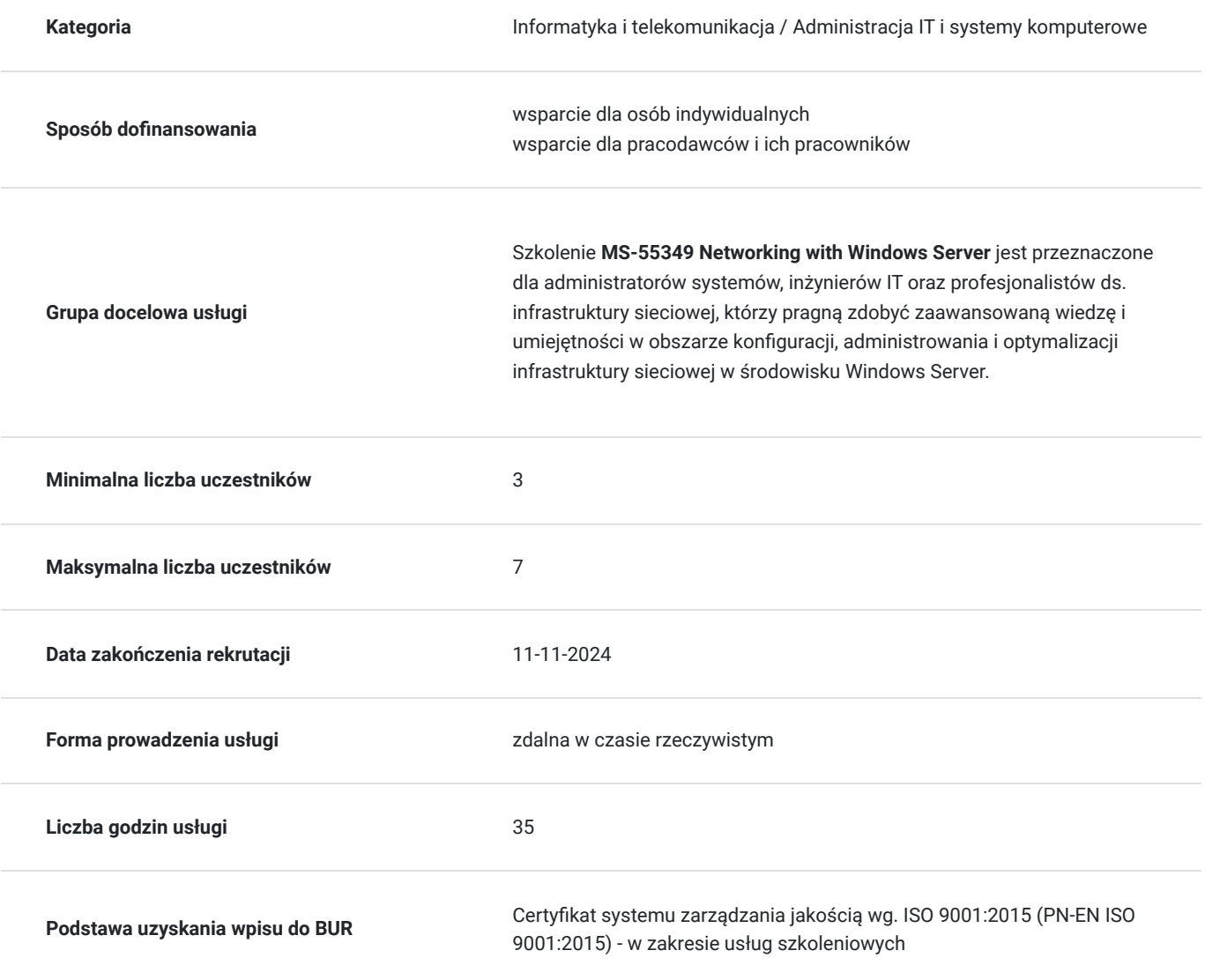

## Cel

**Cel edukacyjny**

Celem szkolenia MS-55349 Networking with Windows Server jest dostarczenie uczestnikom zaawansowanej wiedzy i umiejętności w obszarze projektowania, konfiguracji i administrowania infrastrukturą sieciową przy użyciu Windows Server.

## **Efekty uczenia się oraz kryteria weryfikacji ich osiągnięcia i Metody walidacji**

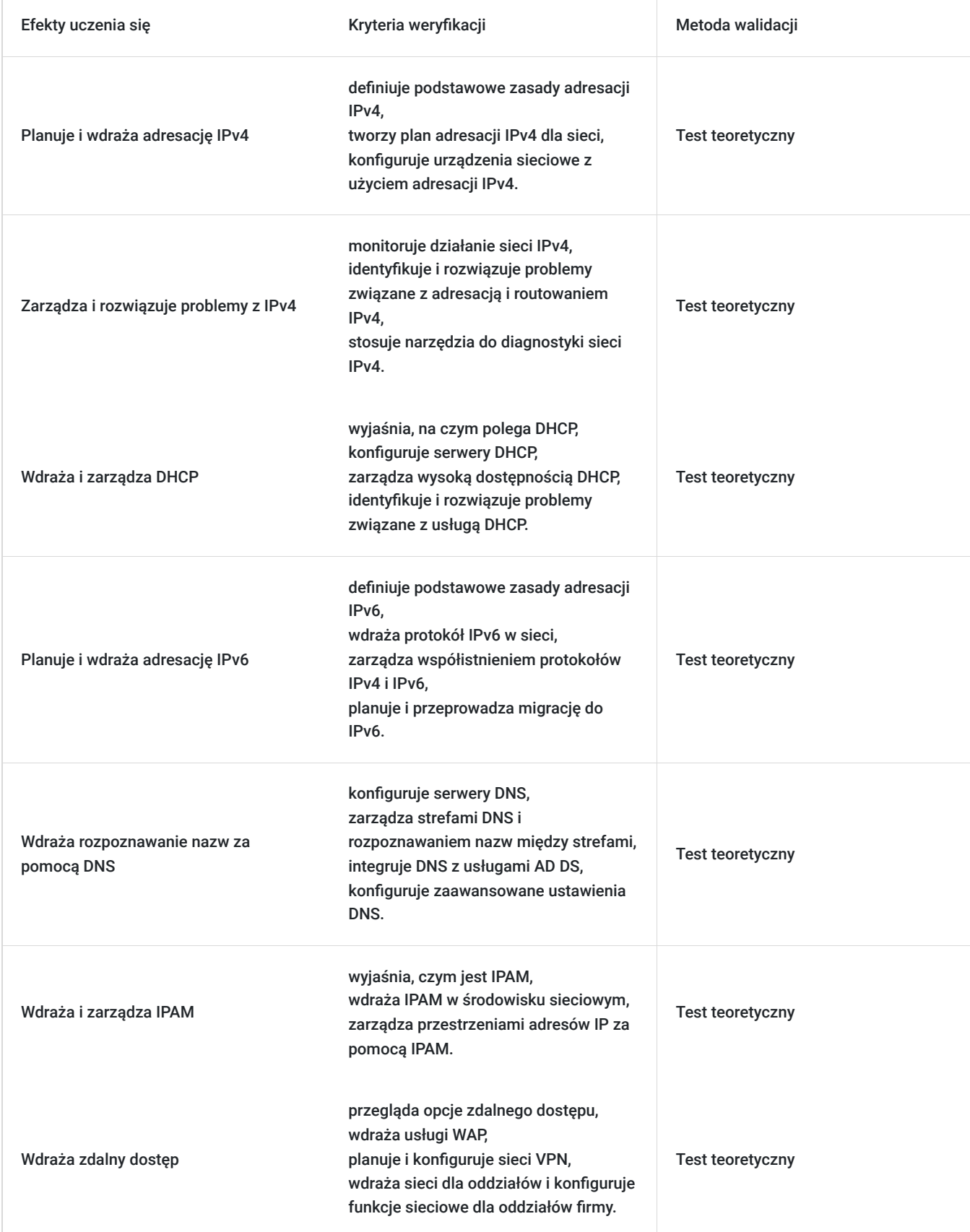

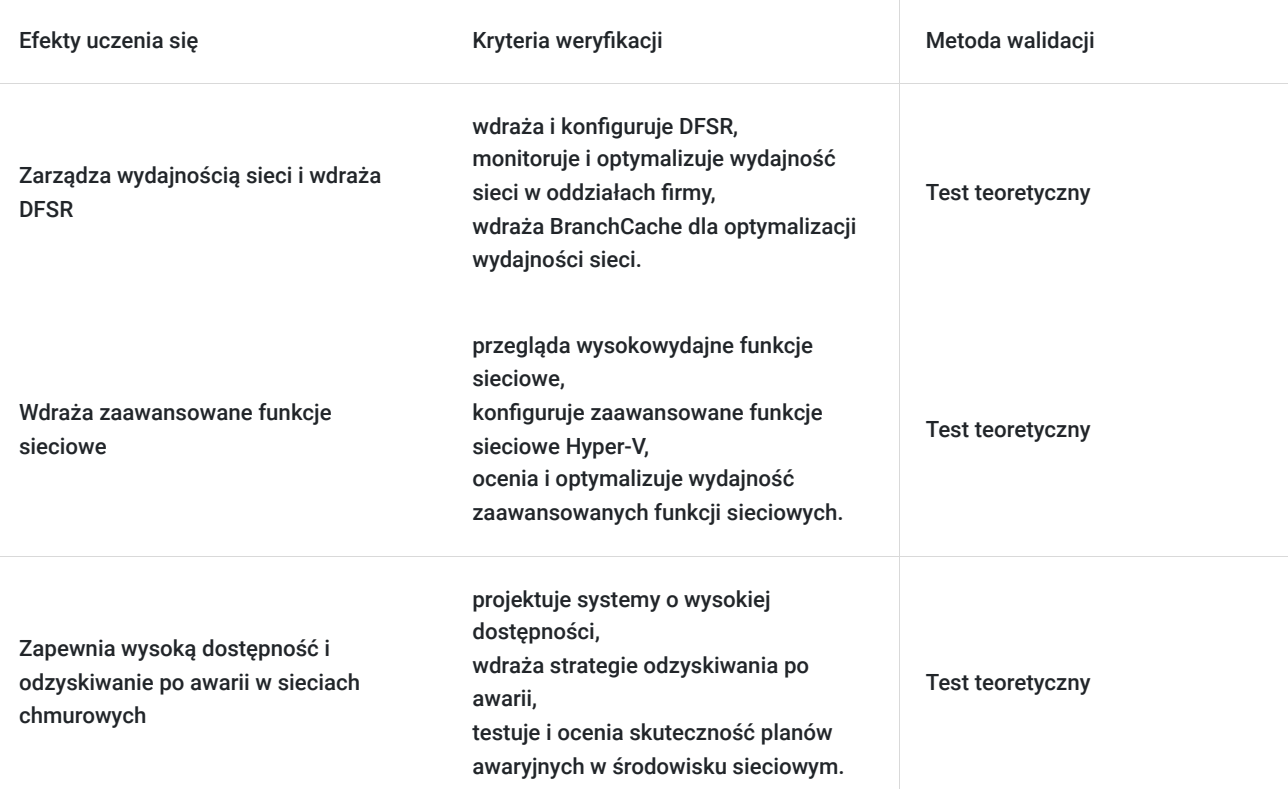

# Kwalifikacje

### **Kompetencje**

Usługa prowadzi do nabycia kompetencji.

#### **Warunki uznania kompetencji**

Pytanie 1. Czy dokument potwierdzający uzyskanie kompetencji zawiera opis efektów uczenia się?

Tak, Uczestnik szkolenia, poza certyfikatem, otrzymuje zaświadczenie o ukończeniu szkolenia z zawartym opisem efektów uczenia się.

Pytanie 2. Czy dokument potwierdza, że walidacja została przeprowadzona w oparciu o zdefiniowane w efektach uczenia się kryteria ich weryfikacji?

Tak

Pytanie 3. Czy dokument potwierdza zastosowanie rozwiązań zapewniających rozdzielenie procesów kształcenia i szkolenia od walidacji?

Tak

# Program

Szkolenie **MS-55349 Networking with Windows Server** skupia się na dostarczeniu uczestnikom zaawansowanej wiedzy i praktycznych umiejętności w zakresie konfiguracji, administrowania i optymalizacji infrastruktury sieciowej w środowisku Windows Server. Uczestnicy zdobywają umiejętności projektowania lokalnych i zdalnych połączeń sieciowych oraz zarządzania pamięcią masową w kontekście efektywnego administrowania zasobami sieciowymi. Kurs obejmuje tematy związane z konfiguracją bezpieczeństwa danych, urządzeń i sieci, umożliwiając uczestnikom implementację kompleksowych mechanizmów zabezpieczeń w środowisku Windows Server. Ponadto, uczestnicy zdobywają umiejętności konserwacji, aktualizacji i odzyskiwania systemu, co pozwala im skutecznie utrzymywać stabilność i

niezawodność infrastruktury sieciowej.Szkolenie jest skierowane do administratorów systemów, inżynierów IT oraz profesjonalistów ds. infrastruktury sieciowej, którzy pragną zdobyć zaawansowaną wiedzę i umiejętności w obszarze zarządzania sieciami w środowisku Windows Server.

Szkolenie składa się z wykładu wzbogaconego o prezentację. W trakcie szkolenia każdy Uczestnik wykonuje indywidualne ćwiczenia laboratoria, dzięki czemu zyskuje praktyczne umiejętności. W trakcie szkolenia omawiane jest również studium przypadków, w którym Uczestnicy wspólnie wymieniają się doświadczeniami. Nad case-study czuwa autoryzowany Trener, który przekazuje informację na temat przydatnych narzędzi oraz najlepszych praktyk do rozwiązania omawianego zagadnienia.

Aby Uczestnik osiągnął zamierzony cel szkolenia niezbędne jest wykonanie przez niego zadanych laboratoriów. Pomocne będzie również ugruntowanie wiedzy i wykonywanie ćwiczeń po zakończonej usłudze.

Szkolenie trwa 40 godzin zegarowych, realizowane w ciągu 5 następujących po sobie dni. W trakcie szkolenia przewidziane są dwie krótkie przerwy "kawowe" oraz przerwa lunchowa.

#### **Program szkolenia:**

#### **Planowanie i wdrażanie IPv4**

Planowanie adresacji IPv4

Konfigurowanie IPv4

Zarządzanie i rozwiązywanie problemów IPv4

#### **Wdrażanie DHCP**

Na czym polega DHCP?

Wdrażanie DHCP

Zarządzanie wysoką dostępnością DHCP

Zarządzanie i rozwiązywanie problemów z DHCP

#### **Planowanie i wdrażanie IPv6**

Wdrażanie protokołu IPv6

Zarządzanie współistnieniem protokołów IPv4 i IPv6

Migracja do IPv6

#### **Wdrażanie rozpoznawania nazw za pomocą DNS**

Wdrażanie serwerów DNS

Konfiguracja stref na serwerze DNS

Konfigurowanie rozpoznawania nazw między strefami DNS

Konfigurowanie integracji DNS z usługami AD DS

Konfigurowanie zaawansowanych ustawień DNS

#### **Wdrażanie i zarządzanie IPAM**

Czym jest IPAM?

Wdrażanie IPAM

Zarządzanie przestrzeniami adresów IP za pomocą IPAM

#### **Wdrażanie zdalnego dostępu**

Przegląd opcji zdalnego dostępu

Wdrażanie WAP

Planowanie sieci VPN

#### **Wdrażanie sieci dla oddziałów**

Funkcje sieciowe i rozważania dla oddziałów firmy

Wdrożenie DFSR

Wdrażanie BranchCahe dla oddziałów

#### **Wdrażanie zaawansowanej sieci**

Przegląd wysokowydajnych funkcji sieciowych

Konfigurowanie zaawansowanych funkcji sieciowych Hyper-V

SOFTRONIC Sp. z o. o. zastrzega sobie prawo do zmiany terminu szkolenia lub jego odwołania w przypadku niezebrania się minimalnej liczby Uczestników tj. 3 osób.

## Harmonogram

Liczba przedmiotów/zajęć: 0

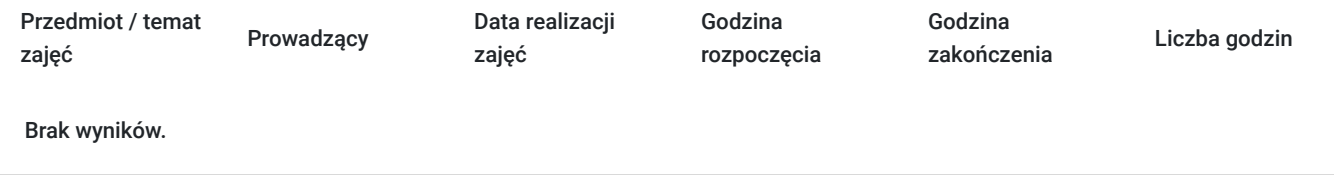

## Cennik

### **Cennik**

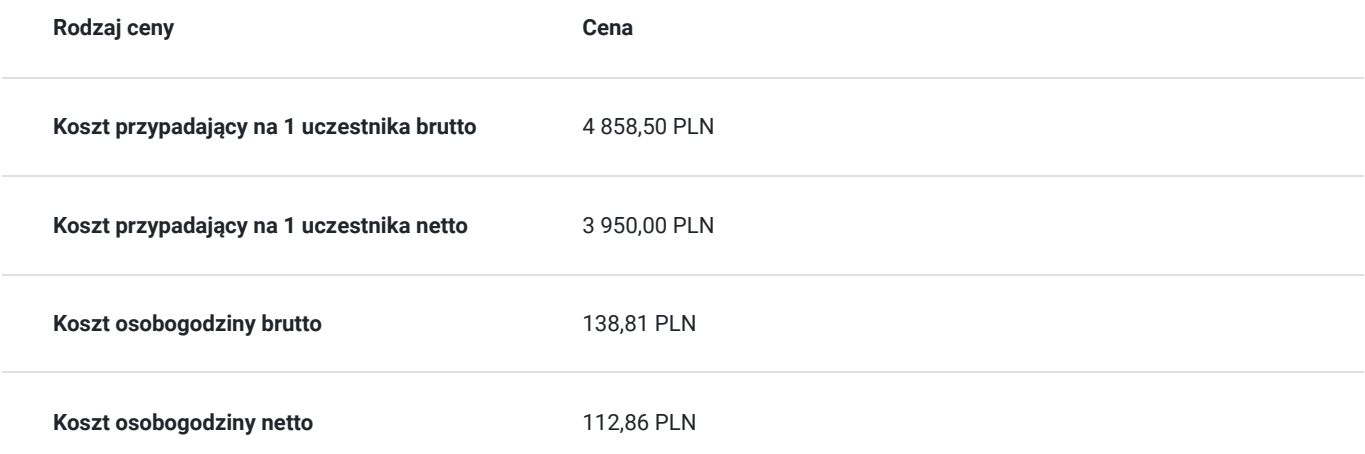

## Prowadzący

Liczba prowadzących: 0

Brak wyników.

# Informacje dodatkowe

### **Informacje o materiałach dla uczestników usługi**

Każdemu Uczestnikowi zostaną przekazane autoryzowane materiały szkoleniowe, które są dostępne na koncie Uczestnika na dedykowanym portalu. Poza dostępami przekazywanymi Uczestnikowi, w trakcie szkolenia, Trener przedstawia i omawia autoryzowaną prezentację.

### **Warunki uczestnictwa**

Doświadczenie w instalowaniu sprzętu i urządzeń PC.

Znajomość stosu protokołów TCP/IP, adresowania i rozpoznawania nazw.

Znajomość elementów infrastruktury sieciowej, takich jak okablowanie, routery, koncentratory i przełączniki.

Znajomość topologii i architektur sieciowych, takich jak sieci lokalne (LAN), sieci rozległe (WAN) i sieci bezprzewodowe.

Znajomość stosu protokołów TCP/IP, adresowania i rozpoznawania nazw.

Praktyczne doświadczenie z systemem Windows Server.

Praktyczne doświadczenie z Windows Server Hyper-V.

Praktyczne doświadczenie z systemem Windows 10 lub Windows 11.

### **Informacje dodatkowe**

Istnieje możliwość zastosowania zwolnienia z podatku VAT dla szkoleń mających charakter kształcenia zawodowego lub służących przekwalifikowaniu zawodowemu pracowników, których poziom dofinansowania ze środków publicznych wynosi co najmniej 70% (na podstawie § 3 ust. 1 pkt 14 Rozporządzenia Ministra Finansów z dnia 20 grudnia 2013 r. zmieniające rozporządzenie w sprawie zwolnień od podatku od towarów i usług oraz warunków stosowania tych zwolnień (Dz. U. z 2013 r. poz. 1722 ze zm.)

## Warunki techniczne

Szkolenie realizowane jest w formule distance learning - szkolenie **on-line w czasie rzeczywistym**, w którym możesz wziąć udział z każdego miejsca na świecie.

Szkolenie obywa się za pośrednictwem platformy **Microsoft Teams**, która umożliwia transmisję dwukierunkową, dzięki czemu Uczestnik może zadawać pytania i aktywnie uczestniczyć w dyskusji. Uczestnik, ktory potwierdzi swój udziałw szkoleniu, przed rozpoczęciem szkolenia, drogą mailową, otrzyma link do spotkania wraz z hasłami dostępu.

#### **Wymagania sprzętowe:**

- komputer z dostępem do internetu o minimalnej przepustowości 20Mb/s.
- wbudowane lub peryferyjne urządzenia do obsługi audio słuchawki/glosniki oraz mikrofon.
- zainstalowana przeglądarka internetowa Microsoft Edge/ Internet Explorer 10+ / **Google Chrome** 39+ (sugerowana) / Safari 7+
- aplikacja MS Teams może zostać zainstalowana na komputerze lub można z niej korzystać za pośrednictwem przeglądarki internetowej

## Kontakt

### Ewa Kasprzak

**E-mail** ewa.kasprzak@softronic.pl

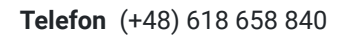

# $\overline{\phantom{a}}$